Table Access Protocol

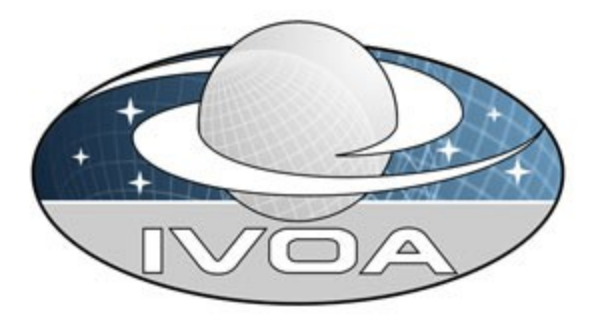

*International*

 *Virtual*

*Observatory*

*Alliance*

# **Table Access Protocol**

# **Version 0.5 IVOA Internal Working Draft 2009 May 16**

This version:

TAP-V0.5-20090516

#### **Latest version:**

Not yet issued

#### **Previous version(s):**

[http://www.ivoa.net/internal/IVOA/TableAccess/TAP-0.42-20090420.pdf](http://www.ivoa.net/internal/IVOA/TableAccess/tap-v0.2.pdf) [http://www.ivoa.net/internal/IVOA/TableAccess/TAP-0.41-20090317.pdf](http://www.ivoa.net/internal/IVOA/TableAccess/tap-v0.2.pdf) [http://www.ivoa.net/internal/IVOA/TableAccess/TAP-0.4-20090212.pdf](http://www.ivoa.net/internal/IVOA/TableAccess/tap-v0.2.pdf) [http://www.ivoa.net/internal/IVOA/TableAccess/TAP-0.31-20081124.pdf](http://www.ivoa.net/internal/IVOA/TableAccess/tap-v0.2.pdf) [http://www.ivoa.net/internal/IVOA/TableAccess/TAP-v0.3.pdf](http://www.ivoa.net/internal/IVOA/TableAccess/tap-v0.2.pdf) <http://www.ivoa.net/internal/IVOA/TableAccess/tap-v0.2.pdf> <http://www.ivoa.net/internal/IVOA/TableAccess/TAP-QL-0.1.pdf>

#### **Authors:**

P. Dowler, G. Rixon, D. Tody

#### **Contributors:**

K. Andrews, J. Good, R. Hanisch, T. McGlynn, K. Noddle,

F. Ochsenbein, I. Ortiz, P. Osuna, R. Plante, J. Salgado,

A. Stebe, A. Szalay

# **Abstract**

The table access protocol (TAP) defines a service protocol for accessing general table data, including astronomical catalogs as well as general database tables. Access is provided for both database and table metadata as well as for actual table data. This version of the protocol includes support for multiple query languages, including queries specified using the Astronomical Data Query Language (ADQL) and the Parameterised Query Language (PQL) within an integrated interface. It also includes support for both synchronous and asynchronous queries. Special support is provided for spatially indexed queries using the spatial extensions in ADQL. A multi-position query capability permits queries against an arbitrarily large list of astronomical targets, providing a simple spatial cross-matching capability. More sophisticated distributed cross-matching capabilities are possible by orchestrating a distributed query across multiple TAP services.

# **Status of This Document**

This is a working draft internal to the DAL-WG.

*This is an IVOA Working Draft for review by IVOA members and other interested parties. It is a draft document and may be updated, replaced, or obsoleted by other documents at any time. It is inappropriate to use IVOA Working Drafts as reference materials or to cite them as other than "work in progress".*

*A list of* [current IVOA Recommendations and other technical documents](http://www.ivoa.net/Documents/) *can be found at http://www.ivoa.net/Documents/.*

# **Acknowledgements**

"Ack here, if any"

# **Contents**

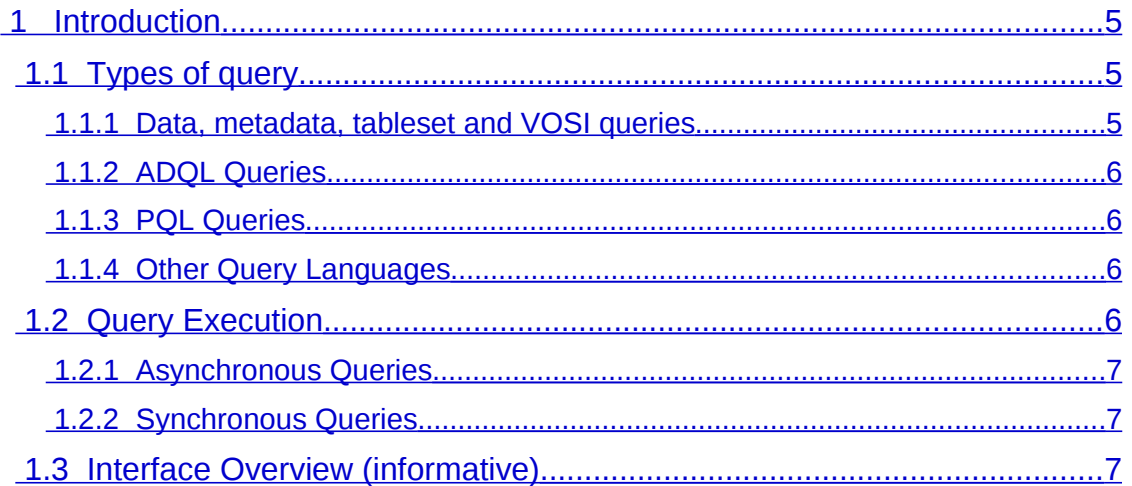

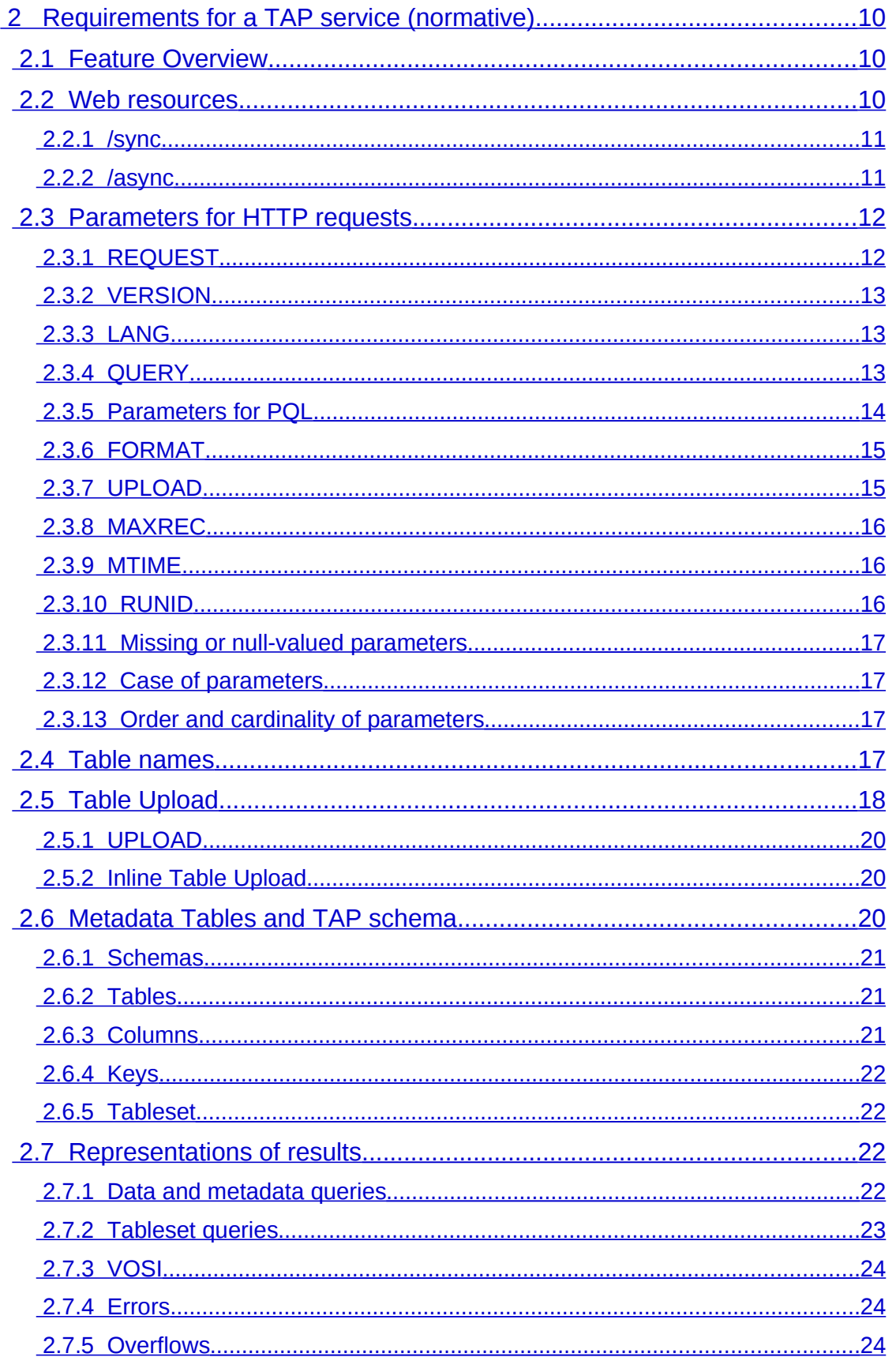

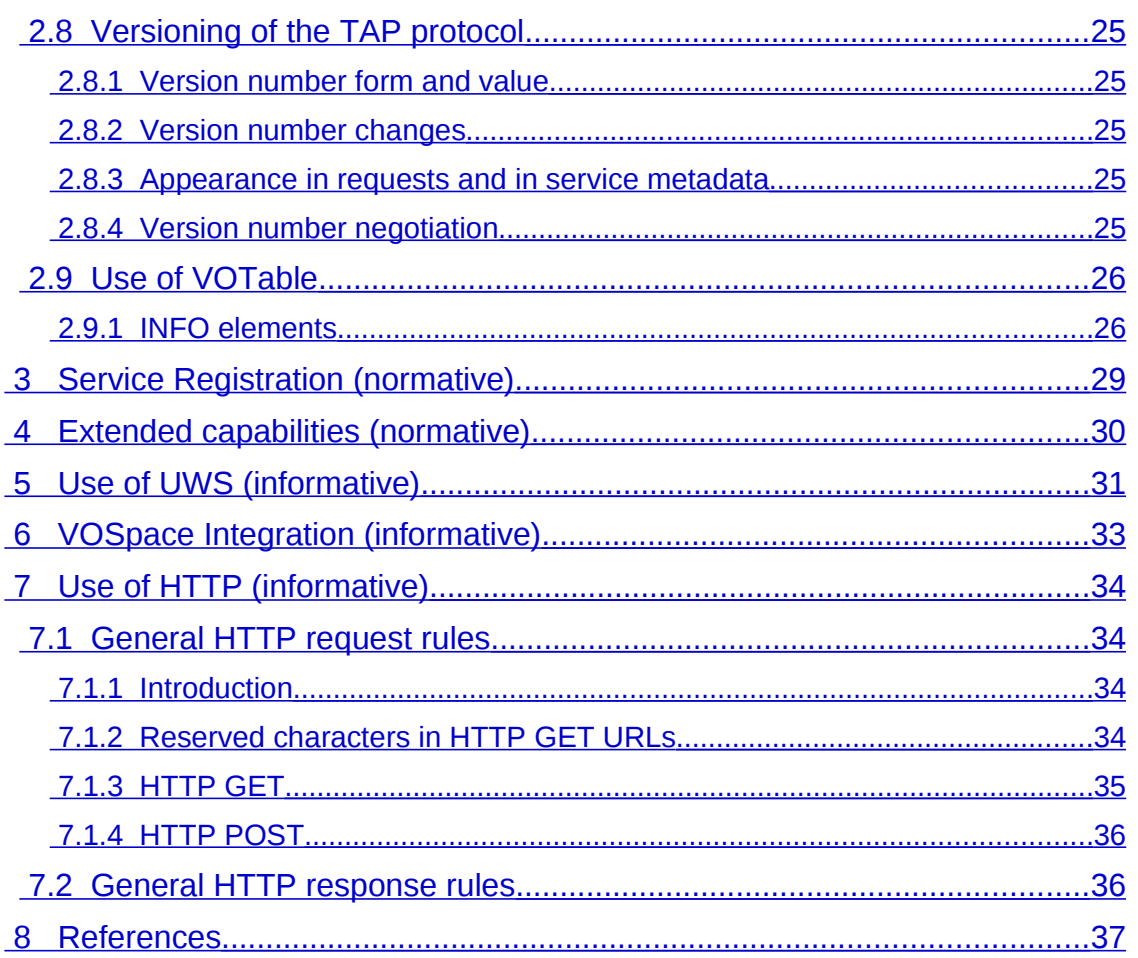

# <span id="page-4-2"></span> **1 Introduction**

The *Table Access Protocol* (TAP) is a Web-service protocol that gives access to collections of tabular data referred to collectively as a *tableset*. TAP services accept queries posed against the *tableset* available via the service and return the query response as another table, in accord with the relational model. Queries may be submitted using various query languages and may execute synchronously or asynchronously. Support for the Astronomical Data Query Language (ADQL) is mandatory; support for other query languages such as Parameterised Query Language (PQL) or native SQL is optional.

The result of a TAP query is another table, returned as a VOTable or in some other format. Support for VOTable output is mandatory; all other formats are optional.

The table collections made accessible via TAP are typically stored in relational database management systems (RDBMS).A TAP service exposes the database schema to client applications so that queries can be posed directly against arbitrary data tables available via the service.

Multi-table operations such as joins or cross matches are possible provided the tables are all managed by the local TAP service, and provided the service supports these capabilities. Larger scale operations such as a distributed cross match are also possible, but require combining the results of multiple TAP services.

# <span id="page-4-1"></span> *1.1 Types of query*

#### <span id="page-4-0"></span> **1.1.1 Data, metadata, tableset and VOSI queries**

TAP services distinguish four different kinds of query by the information returned: (1) data queries, (2) metadata queries, (3) tableset queries, and (4) Virtual Observatory Service Interface (VOSI [14]) queries.

Data queries apply to the astronomical content served by a TAP service. This is the reason for providing a TAP service. All the other kinds of query support the ability to make data queries. Data queries may be specified in any query language supported by the service.

Metadata queries work like data queries, using the same query languages, but they are applied to standardized tables which explain the data model of a particular TAP installation. Metadata queries allow a client to discover the names of tables and columns to be used in data queries.

Tableset queries are a special case metadata queries that reveal the entire data model in one response. They use a different output format to metadata queries.

Virtual Observatory Service Interface (VOSI [14]) specifies base service interface common to all VO services. VOSI requests (queries) supply metadata concerning the availability of a TAP service, its main interfaces ('VOSI-capabilities'), and its data model ('VOSI-tables'). VOSI-capabilities and VOSI-tables outputs use the

same XML schema as the IVOA registry and can be incorporated in service registrations.

*[NOTE: What is the difference between a tableset query and a VOSI-tables query? By implication they both have VOResource output format. -Ed.]*

#### <span id="page-5-3"></span> **1.1.2 ADQL Queries**

Support for ADQL is mandatory. ADQL can be used to query a standard set of metadata tables in order to discover the names of tables and columns, their meanings, data types, and units, and how different tables are related and may be joined. Using this information, queries that target the astronomical content may be correctly written and executed. It is also possible that the service registration (in an IVOA Registry) may include sufficient table metadata to enable queries to be written directly.

#### <span id="page-5-2"></span> **1.1.3 PQL Queries**

Support for PQL is optional. PQL can be used to query both the standard set of metadata tables and the data tables (as above for ADQL). It can also be used in some cases without first querying the metadata tables by using the PQL parameters which carry sufficient meaning to enable the service to decide which tables and columns to use (e.g. POS, SIZE, REGION, BAND, TIME).

For example, one could perform a simple spatial query without checking the table metadata with:

```
http://some.where/some/thing?POS=180,42&SIZE=0.5
```
This query could be translated as "from the table dataset represented by the service at the URL http://some.where/some/thing, find all records for which the recorded position is within 0.5 degrees of the search position (180,42), where the coordinates are right ascension and declination in the ICRS coordinate system, measured in degrees". Parametric queries such as this are simple to express and to implement for cases where the data model is sufficiently well defined and adequate for the data to be queried, hiding many of the details required to pose and evaluate the query.

#### <span id="page-5-1"></span> **1.1.4 Other Query Languages**

A TAP service may also support use of other query languages, including passthrough of native SQL directly to the underlying RDBMS, by describing such capabilities in the service metadata and allowing custom values of the service parameters. This mechanism allows future developments within the VOQL Working Group and outside the IVOA to be used without revising the TAP specification.

### <span id="page-5-0"></span> *1.2 Query Execution*

The TAP service specification defines synchronous and asynchronous query execution. A query is synchronous if the results of the query are delivered in the HTTP response to the request that originally posed the query. Conversely, if the service returns an immediate HTTP-response upon accepting a query and the client later obtains the results of the query in response to a separate HTTP request, then we say the request is asynchronous.

#### <span id="page-6-2"></span> **1.2.1 Asynchronous Queries**

Asynchronous query support is mandatory. Asynchronous queries require that client and server share knowledge of the state of the query during its execution and between HTTP exchanges. They are an example of stateful interactions. In TAP, the mechanism by which the clients and services share the state of transactions is based on the Universal Worker Service (UWS) pattern (REF).

### <span id="page-6-1"></span> **1.2.2 Synchronous Queries**

Synchronous query support is mandatory. Synchronous queries execute immediately and the client must wait for the query to finish. If the HTTP request times out or the client otherwise loses the connection to the service before receiving the response, then the query fails.

Synchronous query execution is adequate when the query will execute quickly and with a small number of results, or when they can at least start returning results quickly. They are generally simple to implement using standard web technologies and easy to use from a browser or scripting environment. However, synchronous queries are generally not sufficient and likely to fail for queries that take a long time to execute, especially before returning any results.

Metadata queries are always executed synchronously.

# <span id="page-6-0"></span> *1.3 Interface Overview (informative)*

TAP defines a RESTful web service with two primary URLs: one for synchronous queries and one for asynchronous queries. $1$  The query language and query constraints for a particular request are determined by HTTP request parameters.

This is an example of the URL for a synchronous ADQL query on *r* magnitude:

http://some.where/tap/sync?REQUEST=doQuery&LANG=ADQL \

[&QU](http://some.where/tap/sync?REQUEST=AQDLQuery&Q)ERY='SELECT \* FROM magnitudes as m where m.r>10 and m.r<16'

The URL for an equivalent PQL query would be

[http://some.where/tap/sync?REQUEST=doQuery&LANG=PQL](http://some.where/tap/sync?REQUEST=ParamQuery) \

&SELECT=\$ALL&FROM=magnitudes&WHERE=r,10/16

The REQUEST parameter indicates the kind of query required.

<span id="page-6-3"></span><sup>1</sup> The original plan was to have just one, primary URL for all kinds of query. After investigation, we find that a single URL cannot satisfy fully the requirements of both the DAL generation-2 conventions and the UWS standard.

Synchronous queries return the table of results in the HTTP response to the initial request. In the examples above, the output format defaults to VOTable; the FORMAT parameter could be added to select a different format.

Synchronous queries can be requested using HTTP GET or HTTP POST; the examples show the GET form. Using GET allows the query result to come from a cache, either inside the TAP service or between the service and client.

Asynchronous queries are started in the same way as the synchronous kind, using the other URL:

```
HTTP POST to http://some.where/tap/async 
  REQUEST=doQuery
  LANG=ADQL
  QUERY='SELECT * FROM magnitudes AS m WHERE m.r>10 AND m.r<16'
or
  HTTP POST to http://some.where/tap/async
  REQUEST=doQuery
  LANG=PQL
  FROM=magnitudes
```
WHERE=r,10/16

The service's response to these requests is an HTTP redirection (code 303 'see other') to a URL representing the query's state and progress. The progress may be tracked by polling a URL for the state: it will eventually go to *COMPLETED* or *ERROR*. The results, or an error document can then be retrieved from a URL associated with the job. This is an application of the UWS pattern.

Positional queries have special support in PQL. This is a cone search on a specified table:

```
http://some.where/TAP/sync? \
```
REQUEST=doQuery&LANG=PQL&POS=12,34&SIZE=0.5&FROM=foo

Each TAP service has its own 'tableset': a collection of tables and columns with locally-defined names. Those local names are the operands in the queries and so a client needs to know the tableset for a particular service to form a query. There are two ways of exploring the tableset. First, a description of the entire tableset may be obtained in XML via the VOSI-tables URL, e.g.

```
http://some.where/TAP/sync?REQUEST=getTableMetadata
```
These metadata are in the format defined for the IVOA resource-registry and the client may find a cached copy in the registry. Secondly, the structure of the tableset is described by a set of tables with fixed names beginning with *TAP\_SCHEMA*. These can be queried using either ADQL or the parametricquery language.

The service's availability can be read using VOSI:

#### Table Access Protocol

http://some.where/tap/sync?REQUEST=getAvailability

Finally, the service's capabilities can be read using VOSI:

http://some.where/tap/sync?REQUEST=getCapabilities

This output lists any extra interfaces such as legacy cone-search or built-in VOSpace support.

# <span id="page-9-2"></span> **2 Requirements for a TAP service (normative)**

The keywords "must", "required", "should", and "may" as used in this document are to be interpreted as described in the W3C specifications (IETF RFC 2119 [2]). Mandatory interface elements are indicated as must, recommended interface elements as should, and optional interface elements as may or simply "may" without the bold face font.

#### <span id="page-9-1"></span> *2.1 Feature Overview*

An implementation of a TAP service provides features as follows.

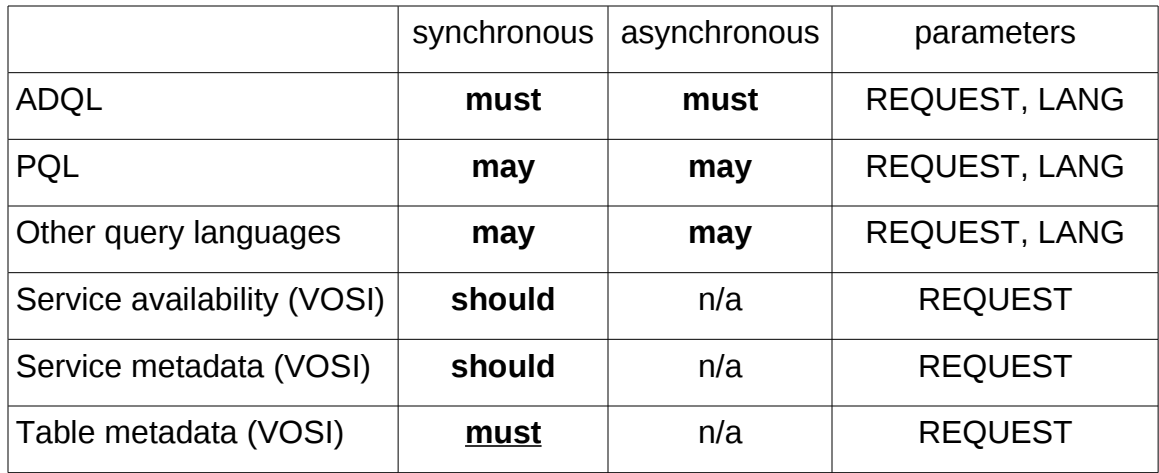

The parameters listed in the last column are described below; the description of these parameters spell out how the requirements here are to be implemented.

A TAP service **must** be registered in the IVOA resource-registry in the form specified in section [3 .](#page-28-0)

*[Arguably, the requirements above come into force* because *a service is registered as TAP. This opens the question as to inheritance of requirements when a service derived from TAP is registered in a different form. E.g., a service searching a catalogue image cubes could be defined as a TAP service with a specific data-model and a different form of registration. In this case it is not clear that ADQL query would still be mandatory. This point was discussed briefly at the October 2008 Interop but no conclusion was reached. -Ed.]*

#### <span id="page-9-0"></span> *2.2 Web resources*

A TAP service **must** be represented as a tree structure of web resources each addressable via a URL in the http scheme, or the https scheme, or both.

The web resource at the root of the tree **must** represent the service as a whole. This specification defines no standard representation for this root resource. Implementations **may** provide a representation, or may return a '404 not found' response to requests for the root web-resource. One possible representation is an HTML page describing the scientific usage and content of the service. TAP clients **must not** depend on a specific representation of the root web-resource.

### <span id="page-10-1"></span> **2.2.1 /sync**

A TAP service **must** provide a web resource with relative URL */sync* that is a direct child of the root web resource. This web resource represents the results of synchronous queries, including metadata outputs defined by VOSI. The exact form of the query, and hence the representation of the resource, is defined by the query parameters as listed in section [2.3.](#page-11-2) Representations of results of data queries, metadata queries and VOSI outputs are defined in sections [2.7.1,](#page-21-4) [2.7.2](#page-22-1) and [2.7.3](#page-23-3) respectively.

*[TBD: The VOSI metadata operations are accessible via the /sync web-resource only. Since both /async and /sync are required for TAP this does not impose any limitation. Future DAL services that follow this pattern would be required to have a /sync web resource even if they do not require or even define synchronous service activity. The alternative would be to access the VOSI metadata directly at the base URL, but that would be incompatible with the DAL2 style embodied in the SSA specification.]*

An HTTP-GET request to the */sync* web-resource **may** return a cached copy of the representation. This cached copy might come from an HTTP cache between the client and the service, and the service **may** also maintain its own cache. Clients which require an up-to-date representation of volatile data or metadata **must** use HTTP POST.

#### <span id="page-10-0"></span> **2.2.2 /async**

A TAP service **must** provide a web resource with relative URL */async* that is a direct child of the root web-resource. This web resource represents controls for asynchronous queries. Specifically, the web resource **must** represent the job-list as specified in the UWS standard [5].

A TAP service **must** provide web resources as specified by UWS. These are descendants of the */async* web-resource, and they include a web resource that represents the eventual result of an asynchronous query. A client making an asynchronous request **must** use the UWS facilities to monitor or control the job and to retrieve the result. If an asynchronous query succeeds, then the table of results **must** be made available as a UWS result with the formal name *result*. [2](#page-10-2)

In addition to the web resources specified by UWS, a TAP job also includes the following resources:

<span id="page-10-2"></span><sup>2</sup> A 'UWS result' is a web resource for which the position in the tree of web resources is defined by the UWS standard. See section [5](#page-30-0) for an explanation in the context of TAP.

/async/<jobid>/lang: the query language in use /async/<jobid>/query: the complete set of query parameters/text /async/<jobid>/format: the requested output FORMAT /async/<jobid>/maxrec: the value of MAXREC that limits the query /async/<jobid>/mtime: the value of MTIME that limits the query /async/<jobid>/upload/<table name>

Requests to modify these resources and run the query on the */async* webresource are always sent as HTTP-POST requests.

<span id="page-11-2"></span>*[TBD: It is not obvious what an HTTP GET of an uploaded table, e.g. /async/<jobid>/upload/<table name> should return...]*

#### <span id="page-11-1"></span> *2.3 Parameters for HTTP requests*

The */sync* and */async* web-resources **must** accept the parameters listed in the following sub-sections. In a synchronous request, the parameters select the representation returned in the response message. In an asynchronous request, the parameters select the representation of the eventual query-result rather than the response to the initial request.

Not all combinations of the parameters are meaningful. For example, if a request carries LANG*=ADQL* then the *SELECT* parameter (from PQL) is spurious. If a service receives a spurious parameter in an otherwise-correct request, then the service **must** ignore the spurious parameter, must respond to the request normally and **must not** report errors concerning the spurious parameter.

#### <span id="page-11-0"></span> **2.3.1 REQUEST**

This parameter distinguishes query requests from VOSI requests and specifies how other parameters should be interpreted. A TAP client **must** set this parameter correctly in every request (GET or POST) of the /async or /sync web resources. If a TAP service receives a request without this parameter or with an incorrect value for this parameter, then the service **must** reject the request and return an error document as the result.

These are the allowed values of the parameter.

- doQuery: create or execute a query
- getCapabilities: return VOSI-capabilities metadata
- qetAvailability: return VOSI-availability metadata
- getTableMetadata: return VOSI-tables metadata

All requests to create (/async) or execute (/sync) a query using a query language **must** include REQUEST=doQuery and **must** include the LANG parameter. For other values of REQUEST (VOSI operations) no other parameters are needed and if supplied they **must** be silently ignored.

For synchronous queries, the HTTP request **must** also include additional parameters (see below) with the details of the query. This is used for metadata queries and data queries.

For asynchronous queries, then additional parameters may be included with the HTTP request that creates the query (the UWS job) or they may be POSTed directly to the TAP-specific job resources as described above. The parameter names remain the same in both cases.

*[The above change to allowed REQUEST values moves the ADQL vs PQL vs other QL into the required LANG parameter below. It preserves the DAL-2 service operation style but decouples it from the query payload.]*

#### <span id="page-12-2"></span> **2.3.2 VERSION**

The *VERSION* parameter specifies the protocol version number. The format of the version number, and version negotiation, are described in section [2.8.](#page-24-5)

A TAP service **must** support the *VERSION* parameter.

### <span id="page-12-1"></span> **2.3.3 LANG**

The LANG parameter specifies the query language. The service **must** support LANG and the client **must** provide a value with REQUEST=doQuery. For example, an ADQL query would be performed with

REQUEST=doQuery&LANG=ADQL&<ADQL-specific parameters>

A PQL query would be performed with

REQUEST=doQuery&LANG=PQL-1.0&<PQL-specific parameters>

The value of LANG is a string specifying the language and optionally the language version used for the subsequent query parameter(s), as defined by the service capabilities. The client **may** specify the version of the query language, e.g., LANG=ADQL-2.0 (the syntax should be as shown) or it may omit the version, e.g. LANG=ADQL. The service **should** return an "unknown query language" error if an unsupported and incompatible value of *LANG* is specified.

<span id="page-12-0"></span>Example: put a real LANG error here

### **2.3.4 QUERY**

The QUERY parameter is used to specify the ADQL query. It may also be used to specify the query for other values of LANG (e.g. LANG=<some RDBMSspecific SQL variant>) which are not specified in this document but may be described in the service metadata.

A service **must** support the *QUERY* parameter. The case sensitivity of the query string is defined solely by the query language specification. In the case of ADQL 2.0, for example, the query is not case sensitive except for character literals; schema, table, and column names, function names, and other ADQL keywords are not case sensitive.

Within the ADQL query, the service **must** support the use of timestamp values in ISO8601 format, specifically yyyy-MM-dd HH:mm:ss.SSS.

If the tables that are queried through a service contain columns with spatial coordinates and the services supports spatial querying via the ADQL "region" constructs, the service **must** support the *INTERSECTS* function and it **must** support the following geometry functions: *REGION*, *POINT*, *BOX*, *CIRCLE*, *COORD1*, *COORD2*, *COORDSYS*. Support for the *AREA*, *CONTAINS*, and *POLYGON* functions are optional. If the service supports the *REGION* function, it **must** support region encoding in STC-S format [4]; the extent of STC-S support within the *REGION* function is left up to the implementation. Coordinate system specification for *POINT*, *BOX*, *CIRCLE*, and *POLYGON* **must** use values from Table 3 (standard reference frames) in STC [4].

Although it is allowed by the ADQL syntax, clients should avoid mixing constants and column references for coordinate system and coordinate values. For example, *POINT('ICRS', t.ra, t.dec)* is likely to be an error (it does not cause t.ra and t.dec to be transformed to ICRS). The only place where mixing constants and column references is necessary is when using a constant for the radius in a *CIRCLE*, e.g. *CIRCLE(t.coordsys, t.ra, t.dec, 0.1)*, as this allows the caller to control search radii for multi-position searches or source cross-matching.

# <span id="page-13-0"></span> **2.3.5 Parameters for PQL**

A number of parameters are defined by PQL for use in parametric queries. All of the parameters for PQL are specified in [reference to PQL-0.1-20090212] and are used unchanged in TAP. Specific PQL parameters that are not applicable to the content being queried must be silently ignored. For example, if a PQL query includes TIME=2009-01-01T12:00:00/ and the content includes no time information at all, this parameter must be ignored.

*[Should this ignoring of parameters be specified here or in PQL? Following the ADQL separation, PQL would specify the params and TAP would specify whether or not to ignore if n/a.]*

Within the PQL query, the service **must** support the use of datetime/timestamp values in ISO8601 format.

If the table that is queried contains columns with spatial coordinates and the services wants to enable the caller to perform spatial queries, the service **must** support the PQL spatial constraint parameters (POS,SIZE and REGION). If a service supports the REGION parameter, it **must** support region encoding in STC-S format [4]; the extent of STC-S support within the *REGION* function is left up to the implementation. Coordinate system qualifiers **must** use values from Table 3 (standard reference frames) in STC [4].

PQL defines symbolic values (@something). In TAP these can be used to specify the name of an uploaded table (see [2.5 \)](#page-17-0) from which a list of values should be taken and used. This mechanism can be used to query with a large list of values than cannot otherwise be embedded in a query string (using the PQL list syntax). For example, a multi-position search could be performed as

Example: REQUEST=doQuery&LANG=PQL \

[&POS=@mytable](mailto:%26POS%3D@mytable) \

 $&SIZE=0.05 \setminus$ 

&UPLOAD=mytable,<uri to a VOTable>

The ability to perform such a multi-valued search is only possible if the service supports table upload.

*[TBD: With the above example, the service would have to automagically use the right columns from the uploaded table for values – it may have other columns, especially if it is the output of some other query or service. In table upload, the client specifies the name of the table the service gets column names from the VOTable FIELD elements (also TBD). In ADQL queries, the client has to know the column names as specified in the FIELD elements and use them specifically. Maybe here we should also require the client to be explicit, e.g.* 

&POS=@mytable.ra,@mytable.dec

*insteading trying to specify how a service should interpret the uploaded table.]*

#### <span id="page-14-1"></span> **2.3.6 FORMAT**

The *FORMAT* parameter indicates the client's desired format for the table of results of a query. Its value **should** be a MIME type for tabular data or one of the following shorthand forms:

- votable
- csv (comma separated values)
- $\bullet$  tsv (tab separated values)
- $\bullet$  fits (FITS binary table)
- $\bullet$  text (pretty-printed text)
- html (pretty-printed Web page)

All the shorthand forms are insensitive to case.

If the parameter is omitted, the default format is VOTable.

A TAP service **must** support VOTable as an output format, **should** support CSV output and **may** support other formats. A TAP service **must** accept a *FORMAT* parameter indicating a format that the service supports and **should** reject queries where the *FORMAT* parameter demands an unsupported format.

If the result is in VOTable format, the result table must be in TABLEDATA format.

#### <span id="page-14-0"></span> **2.3.7 UPLOAD**

The service **should** support table upload via the UPLOAD parameter. See section [2.5.1](#page-19-2) for details.

#### <span id="page-15-2"></span> **2.3.8 MAXREC**

The service **must** accept a *MAXREC* parameter specifying the maximum number of table records (rows) to be returned. If *MAXREC* is not specified in a query, the service **may** apply a default value or **may** set no limit. If the result set for a query exceeds this value, the service should only return the requested number of rows. If the result set is truncated in this fashion,it must include an overflow indicator as specified in section [2.7.5 .](#page-23-0)

The service must support the special value of *MAXREC=0. This value* indicates that, in the event of an otherwise valid request, a valid output table be returned containing metadata, no table data rows, and an overflow indicator as specified in section [2.7.5 .](#page-23-0) A query with MAXREC=0 can be used with a simple query (e.g. SELECT  $*$  FROM some table) to extract and examine the VOTable metadata (assuming FORMAT=votable). Note: in this version of TAP, this is the only mechanism to learn some of the detailed metadata, such as coordinate systems used.

#### <span id="page-15-1"></span> **2.3.9 MTIME**

The service **may** support an *MTIME* parameter, used to query a table for only rows which were modified within a given range of times, specified as an ISO8601 open or closed range list in the UTC time system. A "modified" row is a table row which was inserted, updated, or deleted during the indicated time interval (hence *MTIME* **may** be used to see deleted rows which are not visible in any other fashion). This feature may be used by a remote client to maintain a replica of a large table, or to periodically poll a table for changes. The period of time for which deletions are preserved is server dependent (depending upon how often deleted rows are purged) but should be at least one week.

When the *MTIME* parameter is specified and supported by the service, the service **must** add extra columns to the output table (in addition to that specified in the select statement of the query), with utypes *Record.Modified* and *Record.Deleted*. The values in these columns are the timestamps when the last insert/update occurred or when the row was deleted respectively. One value must be set and the other null for every row in the table; values are in ISO8601 format. Rows that are thus marked as deleted must include values for one or more column(s) that uniquely identify the row, but other column values may be null.

The *MTIME* parameter cannot be used with queries that select from multiple tables. If *MTIME* is used in a such a query the service **must** reject the request and return an error document.

#### <span id="page-15-0"></span> **2.3.10 RUNID**

The service **should** implement the *RUNID* parameter, used to tag service requests with the job ID of a larger job of which the request may be part. For example, if a cross match portal issues multiple requests to remote TAP services to carry out a cross-match operation, all would receive the same *RUNID*, and the

service logs could later be analyzed to reconstruct the service operations initiated in response to the job.

The service **should** ensure that RUNID is preserved in any service logs.

The service **should** pass on the *RUNID* value in any calls to other services, e.g. VOSpace.

#### <span id="page-16-3"></span> **2.3.11 Missing or null-valued parameters**

If a parameter is not included in a query its value is unset; no value has been specified. If a parameter is given a null value, e.g., "MAXREC*=*", the parameter value has been set and the value is the null string. The interpretation of such an input is defined separately for each parameter, and may or may not be an error condition.

<span id="page-16-2"></span>*[Note: no parameters in TAP have sensible meaning for null vs unset, so this complication has been removed.]*

#### **2.3.12 Case of parameters**

Parameter names **must not** be case sensitive, but parameter values **must** be case sensitive. In this document, parameter names are typically shown in uppercase for typographical clarity, not as a requirement.

#### <span id="page-16-1"></span> **2.3.13 Order and cardinality of parameters**

Parameters in a request **may** be specified in any order.

When request parameters are duplicated with conflicting values, the response from the service is undefined. The service **may** reject the request or it **may** pick one value for for the parameter. Clients **should not** repeat parameters in a request.

### <span id="page-16-4"></span><span id="page-16-0"></span> *2.4 Table names*

A fully qualified table name has the form

[[catalog\_name"."]schema\_name"."]table\_name

where *catalog\_name* is the the name of the DB catalogue (often the "database" name) in SQL DBMS terminology, *schema\_name* is the name of the "schema" in DBMS terminology (often also called a "database"; a DBMS schema is a type of data model where the top level data model elements are tables), and *table\_name* is the actual table name. All elements of the table name are optional except *table\_name*. Depending upon the DBMS, "catalog" or "schema" may or may not be implemented; some DBMS implement both, others one or the other, and the simplest database systems might not implement either.

The implementation of a TAP service **must** define the table names acceptable in queries and **must** reveal these to clients through metadata queries or through VOSI-tables output, and the names **must** be identical in each of these sources. A TAP client **must** determine the acceptable names from one of these sources or from the cached form of the VOSI-tables output included in the service's registration.

# <span id="page-17-0"></span> *2.5 Table Upload*

The service **should** implement the table upload capability. If upload is supported, both the UPLOAD parameter and inline methods **must** be supported and the service must accept tables in VOTable format, using a TABLEDATA element for content. The client specifies the name of uploaded table; this name **must** be legal ADQL table name with no catalog or schema (e.g. an unqualified table name). Uploaded tables **must** be referred to in queries as *TAP\_UPLOAD.tablename.*

Tables in the *TAP\_UPLOAD* schema are transient and persist only for the lifetime of the query (although caching might be used behind the scenes) and are never visible in the TAP\_SCHEMA metadata.

The column names in the transient database table are taken directly from the name attribute of the VOTable FIELD and PARAM elements. The datatypes of the transient table are determined from the VOTable as follows:

*[TODO: This mapping of ADQL to VOTable types is bidirectional and also applies to writing the query result in VOTable format; it should probably be moved to a better location in this document.]*

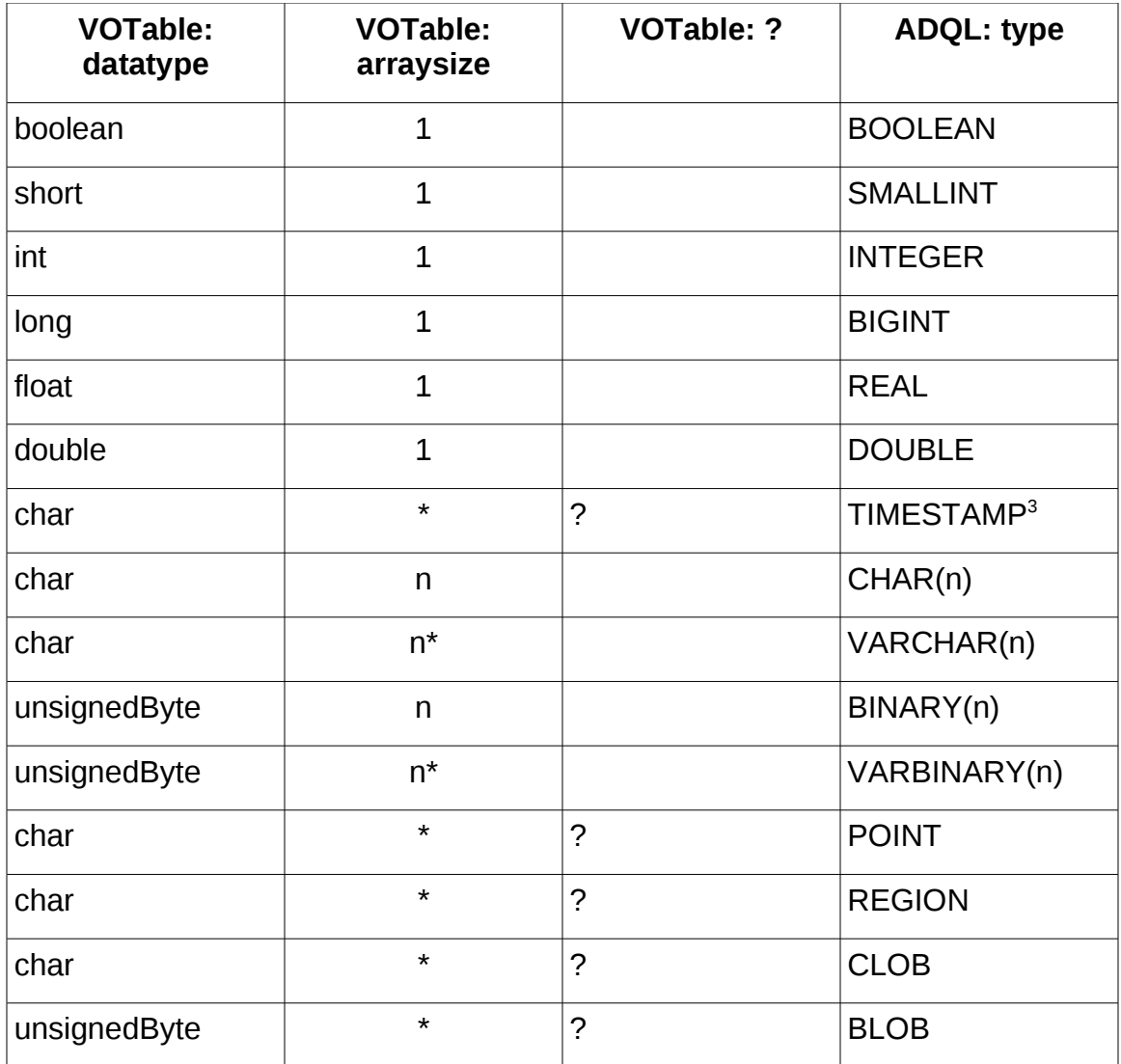

The VOTable attributes listed above are for FIELD or PARAM elements.

*TBD: On table upload, how does a service decide when to put a char column from a VOTable into a (VAR)CHAR column and when to put it into a TIMESTAMP, POINT, or REGION column? In the query result, how does the client tell from the FIELD/PARAM metadata which columns are TIMESTAMP? POINT? REGION?*

Binary values (unsignedByte in VOTable, BINARY, VARBINARY, or BLOB in ADQL) can be expressed as specified by the VOTable standard. By default, VOTable allows them to be written as an array of decimal numbers, e.g. 12 56 0 255 0 0 255 (one number per byte value).

TIMESTAMP values are always specified using ISO8601 format (as in [2.3.4 \)](#page-12-0) and are assumed to be in UTC.

<span id="page-18-0"></span><sup>3</sup> TIMESTAMPs without timezone; values are in UTC

POINT and REGION values are specified in STC-S format (as in [2.3.4 \)](#page-12-0).

#### <span id="page-19-2"></span> *2.5.1 UPLOAD*

The *UPLOAD* parameter is used to reference read-only external tables via their URL, to be uploaded for use as input tables to the query. The value of the *UPLOAD* parameter is a list of table name-URL tuples, delimited by semicolon, using comma to delimit each table name-URL tuple. For example:

UPLOAD=table\_a,http://host\_a/path;table\_b,http://host\_b/path

would define two input tables *table\_a* and table\_*b*, located at the given URLs (URL-encoding is mandatory in this case since we embedding a URL within a URL).

#### <span id="page-19-1"></span> **2.5.2 Inline Table Upload**

To upload a table inline the POST form of the query **must** be used. The content type used is *multipart/form-data*, using a "file" type input element, with the "name" attribute specifying the table name.

For example, in the POST data (following the header and input parameters) we might have:

```
Content-Type: multipart/form-data; boundary=AaB03
[\ldots]--AaB03x
Content-disposition: form-data; name="table1";
filename="table1.xml"
Content-type: application/x-votable+xml
[...]
--AaB03x
[...]
```
The uploaded table would automatically propagate and could be referenced in queries as *TAP\_UPLOAD.table1*.

Any number of tables can be uploaded using this technique, so long as they are assigned unique table names within the query. Although our discussion here concerns uploading tables, any type of file can be uploaded in this fashion provided the service can do something useful with the file.

# <span id="page-19-0"></span> *2.6 Metadata Tables and TAP schema*

The TAP core schema defines a set of tables in the TAP\_SCHEMA schema that contain the minimal metadata required to describe and use the tables exposed by a TAP service. Services must provide these tables and make them accessible by all supported query mechanisms (TBD: only /sync?). The information in the TAP core-schema is equivalent to that defined by VOSI-tables and allowed by the registry for a *VODataService*.

The qualified names in the tables of the TAP schema **must** follow the rules defined in section [2.4.](#page-16-4) The names **must** be stated in a form that is acceptable as an operand of a query. The *TAP\_SCHEMA* may be queried for tables named *TAP\_SCHEMA.\** to get information about the schema itself, e.g., to determine if any extended schema metadata is defined by the service.

#### <span id="page-20-2"></span> **2.6.1 Schemas**

The table TAP\_SCHEMA.schemas **must** contain the following columns:

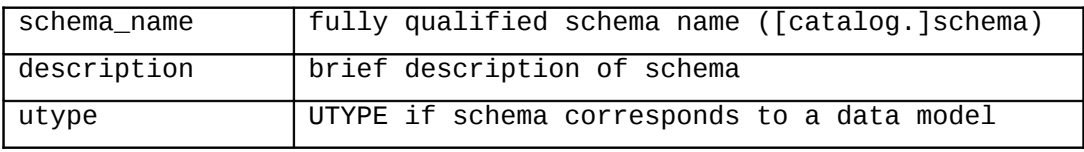

#### <span id="page-20-1"></span> **2.6.2 Tables**

The table TAP\_SCHEMA.tables **must** contain the following columns:

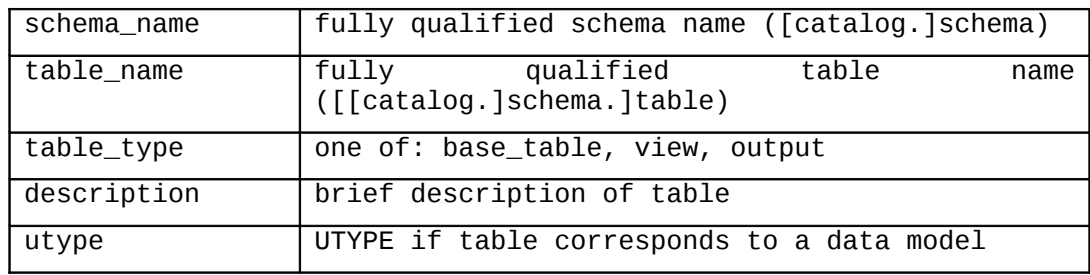

### <span id="page-20-0"></span> **2.6.3 Columns**

The table TAP\_SCHEMA.columns must contain the following columns:

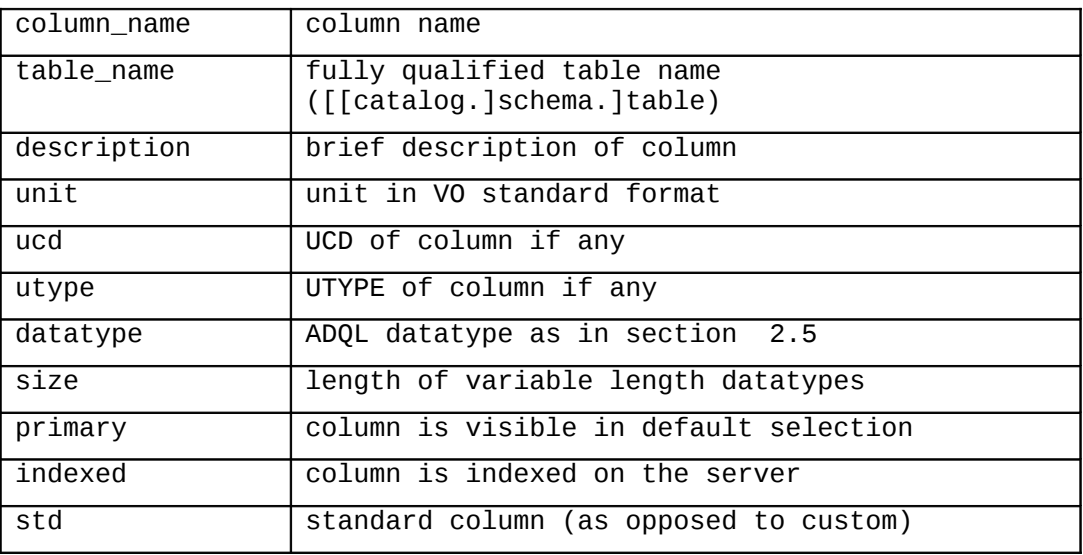

# <span id="page-21-3"></span> **2.6.4 Keys**

The table TAP\_SCHEMA.keys **must** contain the following columns to describe foreign key relations between tables:

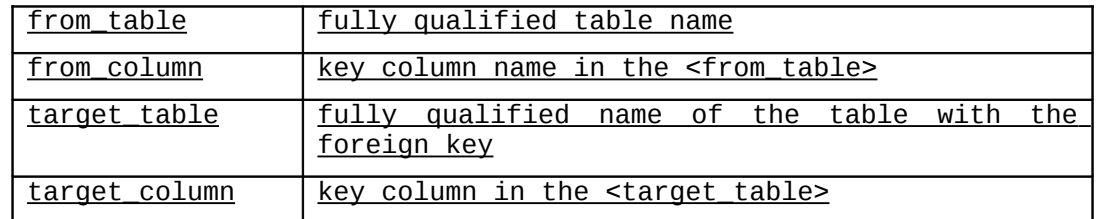

There may be one or more rows with a specific pair of tables to denote single or multi-column keys.

A TAP service **must** provide the tables listed above and **may** provide other tables in the *TAP\_SCHEMA* namespace.

The schema naming conventions used here follow that of the registry. Data types and how they map to VOTable datatypes are described in section [2.5 .](#page-17-0) The "size" gives the length of variable length datatypes, for example varchar(256); this size does not map to the VOTable arraysize attribute, which also describes the shape of a multi-dimensional array. "Primary" indicates that the column should be visible in the default (narrow) view of a table. "Indexed" indicates that the column is indexed, potentially making queries run much faster if this column is used as a constraint. "*Std*" is included for compatibility with the registry, which uses this value to indicate that a given column is defined by some standard, as opposed to a custom column defined by a particular service.

#### <span id="page-21-2"></span> **2.6.5 Tableset**

The TAP schema also defines *TAP\_SCHEMA.tableset*, however this is not an actual table but rather a structured view of the core schema tables above. Special output formats are defined for queries against this view; see section [2.7.2.](#page-22-1) A simple tableset-query **must** return the entire tableset, but advanced services **may** permit selection with a *WHERE* clause, e.g., to find only tables within a given region or for which the table name matches some pattern.

### <span id="page-21-1"></span> *2.7 Representations of results*

### <span id="page-21-4"></span><span id="page-21-0"></span> **2.7.1 Data and metadata queries**

The result of a data query or a metadata query **must** be a single table.

This table **must** be encoded in the output format specified by the FORMAT parameter of the query. See section [2.3.6](#page-14-1) for required, optional and default formats. VOTable is the default format and VOTable support is mandatory.

With the exception of the extra columns introduced by use of the MTIME parameter [\( 2.3.9 \)](#page-15-1), the output table **must** include the same number and order of columns as specified in the SELECT clause of the query. For VOTable output,

the name attribute of FIELD elements **must** be the same as the column names (or aliases) from the query and the datatype, arraysize, and format attributes of FIELD elements must be set using the mapping specified in section [2.5 .](#page-17-0)

VOTables **must** follow the rules in section [2.9 .](#page-25-1) These VOTables **must** be returned with a MIME type of *application/x-votable+xml*.

CSV formatted data **should** represent the output table with one row of text per table row, with the table column values rendered as text and separated by commas. If a column value contains a comma the entire column value **should** be enclosed in double quotes. Text lines may be arbitrarily long. The first data row **should** give the column name as the data value. Header lines **may** optionally be included in the first few lines of output, prior to the first data row, and **should** be indicated by placing the character '#' in the first character of the line. CSV data must be returned with a MIME type of *text/csv*; if the optional header line (with column names) is included, the MIME type must be *text/cvs;header*. Full details of CSV format are defined in RFC 4108 [REF].

TSV formatted data **should** represent the output table with one row of text per table row, with the table column values rendered as text and separated by the TAB character. TSV data must be returned with a MIME type of *text/tabseparated-values*. Column values may not contain the TAB character.

#### <span id="page-22-1"></span><span id="page-22-0"></span> **2.7.2 Tableset queries**

If the target of the query is the special table *TAP\_SCHEMA.tableset*, then the service **must** support an XML serialization of the tableset and **must** support a special use of VOTable to express the structure of the tableset.

The special, XML serialization **must** conform to the registry standard expressed in *VODataService* v1.1 [7] and the corresponding XML-schema. This serialization format is identical to that used for VOSI tables  $[6]$ .<sup>[4](#page-22-2)</sup> This format is selected by the parameter setting *FORMAT=xml* in the query.

The special use of VOTable **must** be a data-less VOTable in which the header elements denote the structure of the tableset. There **must** be one *TABLE* element per table in the tableset. This is an exception to the rule that query results contain single tables. This format is selected by the parameter setting *FORMAT=votable* in the query.

*[In v0.3 of the TAP standard the intent w.r.t metadata queries is clear but the implementation details are not. I have inferred some of the detailed rules as best I can, but may have diverged from the original intent. These details should be cleared up in TAP 0.4 - Ed]*

<span id="page-22-2"></span><sup>4</sup> The registry-compliant-XML serialization of the tableset structure is almost the same thing as the VOSI-tables output of the service but is not strictly identical. The format is the same, but while the VOSI output is required to cover all the tables in the tableset (implicitly '*SELECT \* FROM TAP\_SCHEMA.tableset*), the result of a tableset *query* can be restricted by the *WHERE* clause of that query.

### <span id="page-23-3"></span><span id="page-23-2"></span> **2.7.3 VOSI**

Representations of VOSI outputs (capabilities, availability, table metadata) **must** be as defined in the VOSI standard [6].

The representation of table metadata **must** include all tables in the service's tableset. VOSI's representation of table metadata is that mandated for the registry in *VODataService* [7].

#### <span id="page-23-1"></span> *2.7.4 Errors*

If the service detects an exceptional condition, it **must** return an error document with an appropriate HTTP-status code. TAP distinguishes three classes of exceptions.

- Errors in the use of the HTTP protocol.
- Errors in the use of the TAP protocol, including both invalid requests and failure of the service to complete valid requests.

Error documents for HTTP-level errors are not specified in the TAP protocol. Responses to these errors are typically generated by service containers an cannot be controlled by TAP implementations. There are several cases where a TAP service could return an HTTP error. First, the /async endpoint could return a 404 (not found) error if the client accesses a job within the UWS joblist that does not exist. Second, access to a resource could result in an HTTP 401 (not authorized) error if authentication is required or an HTTP 403 (forbidden) error if the client is not allowed to access the resource.

Error documents for TAP errors **must** be VOTable documents; any result-format specified in the request is ignored. If the error document is being retrieved from the /async/<jobid>/error resource (specified by UWS) after an asynchronous query, the HTTP status code should be 200. If the error document is being returned directly after a sychronous query, the service may use an appropriate HTTP status code, including 200 (successfully returning a response to the request) and various 4xx and 5xx values. The exception condition **must** be described to the client using a status code in the VOTable header and a qualifier in the MIME type reported in the HTTP header. Section [2.9](#page-25-1) specifies the use of VOTable for error documents in TAP services.

### <span id="page-23-0"></span> **2.7.5 Overflows**

If a query is executed by a TAP service, the number of rows in the table of results may exceed a limit requested by the user (using the MAXREC parameter) or a limit set by the service implementation (the default or maximum value of MAXREC). In these cases, the query is said to have 'overflowed'. Typically, a TAP service will not detect an overflow until some part of the table of results has been sent to the client.

If an overflow occurs, the TAP service **must** produce a table of results that is valid, in the required output format, and which contains all the results up to the point of overflow. Since an output overflow is not an error condition, the MIME

type of the output **must** be the same as for any successful query and the HTTP status-code **must** be as for a successful, complete query.

If the output format is VOTable, section [2.9.1](#page-25-0) describes the method by which the overflow is reported. No method of reporting an overflow is defined for formats other than VOTable.

#### <span id="page-24-4"></span> *2.8 Versioning of the TAP protocol*

The TAP protocol provides explicitly for versioning of the interface, using the features provided by the VOA registry and the conventions of the DAL-2 architecture.

#### <span id="page-24-5"></span><span id="page-24-3"></span> **2.8.1 Version number form and value**

The TAP protocol defines a protocol version-number. The version number applies to all aspects of the protocol as defined in this document, including any associated XML schema and the request encodings. The TAP version refers only to the TAP protocol; query languages are versioned separately and TAP and ADQL versions may differ.

Version numbers follow IVOA document conventions.

#### <span id="page-24-2"></span> **2.8.2 Version number changes**

The protocol version number will change with each published revision of this document. The number will increase monotonically and will comprise no more than two integers separated by decimal points, with the first integer being the most significant. There may be gaps in the numerical sequence. Some numbers may denote draft versions. Servers and their clients need not support all defined versions, but **must** obey the negotiation rules below.

A version number change at the first level (e.g., 1.0 – 2.0) indicates a major change. A version number change at the second level indicates a minor change which is not necessarily backwards compatible. A version number change at the third level is considered backwards compatible, and should not affect the preexisting functionality of the interface.

#### <span id="page-24-1"></span> **2.8.3 Appearance in requests and in service metadata**

The version number may appear in at least three places: in the service metadata, as a parameter in client requests to a server, and in the query response. The version number used in a client's request of a particular server must be equal to a version number which that server has declared it supports (except during negotiation, as described below). A server may support several versions, whose values clients may discover according to the negotiation rules.

#### <span id="page-24-0"></span> **2.8.4 Version number negotiation**

If a TAP client does not specify the version number in a request, the server assumes the highest standard version supported by the service, and no explicit version checking takes place. If the client specifies an explicit version number,

and this does not match a version available from the service at level two, the service returns a version number mismatch error. The client can determine what versions of the protocol the service supports by a prior call to VOSI-capabilities or via a registry query.

#### <span id="page-25-1"></span> *2.9 Use of VOTable*

VOTable is a general format. TAP requires that it be used in a particular way.

VOTables **should** comply with VOTable v1.1 or greater [9]. For columns containing coordinate values, the coordinate system metadata should be provided as described in [13].

VOTables resulting from successful queries, including overflowed queries (see section [2.3.8](#page-15-2) for a definition of overflow) **must** be returned with MIME type application*/x-votable+xml*.

The VOTable **must** contain a *RESOURCE* element identified with the attribute *type="results"*, containing a single *TABLE* element with the results of the query. Additional *RESOURCE* elements may be present, but the usage of any such elements is not defined here and TAP clients **should not** depend upon them.

#### <span id="page-25-0"></span> **2.9.1 INFO elements**

The *RESOURCE* element **must** contain, before the *TABLE* element, an *INFO* element with attribute *name = "QUERY\_STATUS"*. The *value* attribute **must** contain one of the following values:

- "OK", meaning that the query executed successfully and a result table is included in the resourcecompleted successfully and did not overflow
- "ERROR", meaning that an error was detected at the level of the TAP protocol or the query failed to execute

The DESCRIPTION element conveying the status **should** be a message suitable for display to the user describing the status.

#### **Examples:**

```
<INFO name="QUERY_STATUS" value="OK"/>
<INFO name="QUERY_STATUS" value="OK">
   <DESCRIPTION>Successful query</DESCRIPTION>
</INFO><INFO name="QUERY_STATUS" value="ERROR">
   <DESCRIPTION>value out of range in POS=45,91</DESCRIPTION>
</INFO>
```
Additional *INFO* elements **may** be provided, e.g., to echo the input parameters back to the client in the query response (a useful feature for debugging or to selfdocument the query response), but clients **should not** depend on these.

```
Example:
```

```
<RESOURCE type="results">
<INFO name="QUERY_STATUS" value="ERROR">
    <DESCRIPTION>unrecognized operation</DESCRIPTION></INFO>
<INFO name="SERVICE_PROTOCOL" value="1.0">TAP</INFO>
<INFO name="REQUEST" value="doQuery"/>
<INFO name="baseUrl" value="http://webtest.aoc.nrao.edu/ivoa-dal"/>
<INFO name="serviceVersion" value="1.0"/
<INFO name="serviceName" value="tap"/>
<INFO name="ServiceEngine" 
       value="tap: TAP 1.0 DALServer version 0.4"/>
...
</RESOURCE>
```
If an overflow occurs, the service must close the table and append another INFO element to the RESOURCE (after the TABLE) with *name="QUERY\_STATUS"* and the value="*OVERFLOW".*

#### **Example:**

```
<RESOURCE type="results">
<INFO name="QUERY_STATUS" value="OK"/>
...
<TABLE>
...
</TABLE>
<INFO name="QUERY_STATUS" value="OVERFLOW">
<DESCRIPTION>Number of table rows exceeded MAXREC=5000</DESCRIPTION>
</TNFO></RESOURCE>
```
In the above example, the TABLE should have exactly 5000 rows.

If an error occurs while writing the rows of the VOTable, the service must close the table and append another INFO element to the RESOURCE, after the TABLE, with *name="QUERY\_STATUS"* and the value="ERROR*".*

#### **Example:**

```
<RESOURCE type="results">
<INFO name="QUERY_STATUS" value="OK"/>
...
<TABLE>
```
... </TABLE> <INFO name="QUERY\_STATUS" value="ERROR"> <DESCRIPTION>failed to convert something</DESCRIPTION>  $<$ /INFO $>$ 

</RESOURCE>

The content of these trailing INFO elements is optional and intended for users; client software **should not** depend on it.

Thus, one INFO element with *name="QUERY\_STATUS"* and *value="OK"* or *value="ERROR"* **must** be included before the TABLE. If the TABLE does not contain the entire query result, one INFO element with *value="OVERFLOW"* or *value="ERROR"* **must** be included after the table.

 **2.9.2** 

# <span id="page-28-0"></span> **3 Service Registration (normative)**

Publication of a service to the VO requires that it be registered with the VO registry, including describing the identity and capabilities of the service.

The resource document for a TAP service instance **must** be structured according to *VOResource* 1.0 [8] using the sub-type *CatalogService* as defined in *VODataService* 1.1 [7].

The resource document **must** include a *capability* element denoting the TAP interface and functions. The content of this element, including the value of its *standardID* attribute is TBD. This element must contain the URL for the root web resource (as defined in section [2.2 \)](#page-9-0) via ?. Clients would add to this URL /sync or /async as appropriate.

The resource document **must** contain capability elements for the VOSIcapabilities, VOSI-availability and VOSI-tables outputs. These **must** be formatted as in the VOSI standard [6].

The resource document should include the table metadata, except where the database-schema of the archive changes frequently.<sup>[5](#page-28-1)</sup> Where table metadata are provided, they **must** be represented as XML elements drawn from *VODataService* 1.1.

<span id="page-28-1"></span><sup>5</sup> If the database schema changes faster than the changes can be propagated through the publishing registries to the full registries, then it is pointless to register the table metadata. If the details change hourly then clearly the registries cannot keep up; if the details change yearly, then clearly they can. Intermediate cases are less certain, but weekly changes are probably too fast and monthly changes probably slow enough.

# <span id="page-29-0"></span> **4 Extended capabilities (normative)**

The TAP service allows for optional extended capabilities and operations. Extensions may be defined within an information community when needed for additional functionality or specialization. A generic client **must** not be required or expected to make use of such extensions. Extended capabilities or operations **must** be defined by the service metadata. Extended capabilities provide additional metadata about the service, and may or may not enable optional new parameters to be included in operation requests. Extended operations may allow additional operations to be defined.

A server **must** produce a valid response to the operations defined in this document, even if parameters used by extended capabilities are missing or malformed (i.e. the server **must** supply a default value for any extended capabilities it defines), or if parameters are supplied that are not known to the server.

Service providers **must** choose extension names with care to avoid conflicting with standard metadata fields, parameters and operations.

# <span id="page-30-0"></span> **5 Use of UWS (informative)**

<span id="page-30-1"></span>The UWS pattern is specified in [3] and its application to TAP in section [Error:](#page-30-1) [Reference source not found](#page-30-1) . This section explains the exchange of messages between a TAP client and service when using UWS to run an asynchronous query.

Consider a TAP service at *http://x.y.z/TAP*. TAP mandates that the asynchronous requests be directed to *http://x.y.z/TAP/async*. This URL points to the list of 'jobs'; i.e. the list of queries currently or recently executed.

To start a new query, the client posts a request to the job list.

HTTP POST to http://x.y.z/TAP/async

REQUEST=doQuery&LANG=ADQL&QUERY=SELECT TOP 100 \* FROM foo

The service then creates a job and assigns that job a name and a URL based on the name. Suppose that the name is *j42*, then the URL will be *http://x.y.z/TAP/async/j42* because the jobs are always children of the job list.

The service then issues an HTTP redirection to the job's URL.

```
HTTP status 303 'See other'
Location: http://x.y.z/TAP/async/j42
```
Beneath the job URL there are further URLs for aspects of the job:

```
http://x.y.z/TAP/async/j42/phase
http://x.y.z/TAP/async/j42/results
http://x.y.z/TAP/async/j42/error
```
(there are more, but these are the one that the client has to deal with).

The *phase* URL shows the progress of the job. When the job is created by the service it will normally be set to *PENDING*, but might be set to *ERROR* if the service has rejected the job. If the phase is *ERROR*, then the *error* URL should lead to a an error document explaining the problem. If the phase is *PENDING*, then the client needs to commit the job for execution.

The client commits the job by posting to the phase URL

```
HTTP POST to http://x.y.z/TAP/async/j42/phase
```

```
PHASE=RUN
```
The service replies with a redirection to the job URL

```
HTTP status 303 'see other'
```
Location: http://x.y.z/TAP/async/j42

The phase will now have changed to either *QUEUED* or *EXECUTING*, depending on the service implementation. The client tracks the execution by polling the phase URL:

```
HTTP GET http://x.y.z/TAP/async/j42/phase
```
When the query is complete, the phase changes to *COMPLETED*. The client then retrieves the result from the results list:

HTTP GET http://x.y.z/TAP/async/j42/results/result

The client knows that the table of results is at the URL /result relative to the results list because the TAP protocol requires this naming.

If the service cannot run the query, then the final phase is *ERROR* and there is no table of results. In this case, the client should expect an HTTP 404 'not found' status if it tries to retrieve the result. The client should look instead at the error URL to find out what went wrong

HTTP GET http://x.y.z/TAP/async/j42/error

The service remembers the job for a limited period after which it forgets the job information and discards the result of the query. After job expires, the client will receive an HTTP 404 'not found' status if it tries to get any information about the job. The destruction time of the job is chosen by the service and the client can read it from the job:

```
HTTP GET http://x.y.z/TAP/async/j42/destruction
```
The service may allow the client to change the destruction time:

HTTP POST to http://x.y.z/TAP/async/j42/destruction

```
DESTRUCTION=2008-11-11T11:11:11Z
```
The basic sequence can be executed from a web browser or from a shell script using the *curl* utility:

```
curl -d 'REQUEST=doQuery&LANG=PQL&POS=12,34&SIZE=0.5&FROM=foo' \
```

```
 http://x.y.z/TAP/async
```
[read Location header from curl output]

curl -d 'PHASE=RUN' http://x.y.z/TAP/async/j42

curl http://x.y.z/TAP/async/j42/phase

[repeat until phase is COMPLETED]

curl http://x.y.z/TAP/j42/results/result

# <span id="page-32-0"></span> **6 VOSpace Integration (informative)**

This version of TAP provides limited VOSpace integration, although better support for VOSpace is planned for a later version following prototyping. Ultimately one would like to have per-user VOSpace storage co-located with the TAP service, allowing user queries to save output tables to the local VOSpace as well as use them for input in subsequent queries, without having to serialize to and from VOSpace and transfer tables over the network. Frequently-used tables such as source lists for multi-position queries could persist between queries, and could be arbitrarily large.

The current version of TAP does provide limited VOSpace integration via the table *UPLOAD* parameter, using the upload URI to point to a table stored in either a local or remote VOSpace.

# <span id="page-33-3"></span> **7 Use of HTTP (informative)**

A TAP service is a web service and TAP implementations are constrained by the general rules for use of HTTP, which are contained in IETF RFC documents. This section collates some of the requirements. For authoritative specifications, please refer to the original RFCs.

#### <span id="page-33-2"></span> *7.1 General HTTP request rules*

#### <span id="page-33-1"></span> **7.1.1 Introduction**

This document defines the implementation of the TAP service on a distributed computing platform (DCP) comprising Internet hosts that support the Hypertext Transfer Protocol (HTTP) (see IETF RFC 2616 [11]). Thus, the Online Resource of each operation supported by a server is an HTTP Uniform Resource Locator (URL). The URL may be different for each operation, or the same, at the discretion of the service provider. Each URL **must** conform to the description in IETF RFC 2616 (section 3.2.2 "HTTP URL") but is otherwise implementationdependent; only the query portion comprising the service request itself is defined by this document.

While the TAP protocol currently only supports HTTP as the DCP for general parameterized operations, data access references are more general and may use other internet protocols, e.g., FTP, or potentially grid protocols.

HTTP supports two primary request methods: GET and POST. One or both of these methods may be offered by a server, and the use of the Online Resource URL differs in each case. Support for the GET method is mandatory; support for the POST method is optional except where required for a service operation to function, e.g., uploading a large quantity of data inline in a query, or when issuing a request to the service which changes the server state.

#### <span id="page-33-0"></span> **7.1.2 Reserved characters in HTTP GET URLs**

The URL specification (IETF RFC 2396 [5]) reserves particular characters as significant and requires that these be escaped when they might conflict with their defined usage. This document explicitly reserves several of those characters for use in the query portion of TAP requests. When the characters "?", "&", "=", "," (comma), "/", and ";" appear in one of the roles defined in Table 1, they **must** appear literally in the URL. When those characters appear elsewhere (for example, in the value of a parameter), they should be encoded as defined in IETF RFC 2396. The server **must** be prepared to decode any character escaped in this manner.

Table 1 — Reserved characters in TAP query string

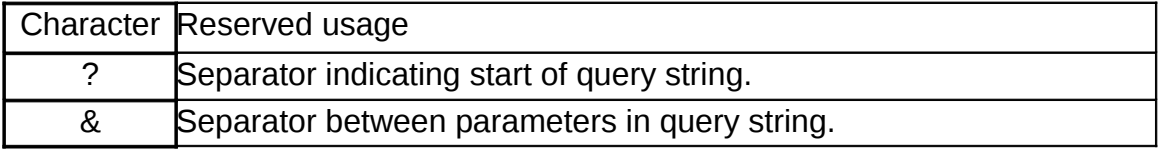

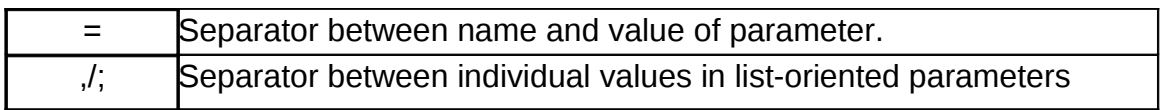

In particular, if any parameter value contains the character "#" (for example in a dataset identifier) it must be URL encoded to be legally included in a URL.

#### <span id="page-34-0"></span> **7.1.3 HTTP GET**

A TAP service **must** support the "GET" method of the HTTP protocol (IETF RFC 2616 [11]).

An Online Resource URL intended for HTTP GET requests is in fact only a URL prefix to which additional parameters are appended in order to construct a valid Operation request. A URL prefix is defined in accordance with IETF RFC 2396 [5] as a string including, in order, the scheme ("http" or "https"), Internet Protocol hostname or numeric address, optional port number, path, mandatory question mark "?", and optional string comprising one or more server-specific parameters ending in an ampersand "&". The prefix defines the network address to which request messages are to be sent for a particular operation on a particular server. Each operation may have a different prefix. Each prefix is entirely at the discretion of the service provider.

This document defines how to construct a query part that is appended to the URL prefix in order to form a complete request message. Every TAP operation has several mandatory or optional request parameters. Each parameter has a defined name . Each parameter may have one or more legal values, which are either defined by this document or are selected by the client based on service metadata. To formulate the query part of the URL, a client **must** append the mandatory request parameters, and any desired optional parameters, as name/value pairs in the form "name=value&" (parameter name, equals sign, parameter value, ampersand). The "&" is a separator between name/value pairs, and is therefore optional after the last pair in the request string.

When the HTTP GET method is used, the client-constructed query part is appended to the URL prefix defined by the server, and the resulting complete URL is invoked as defined by HTTP (IETF RFC 2616).

Table 2 summarizes the components of an operation request URL when HTTP GET is used.

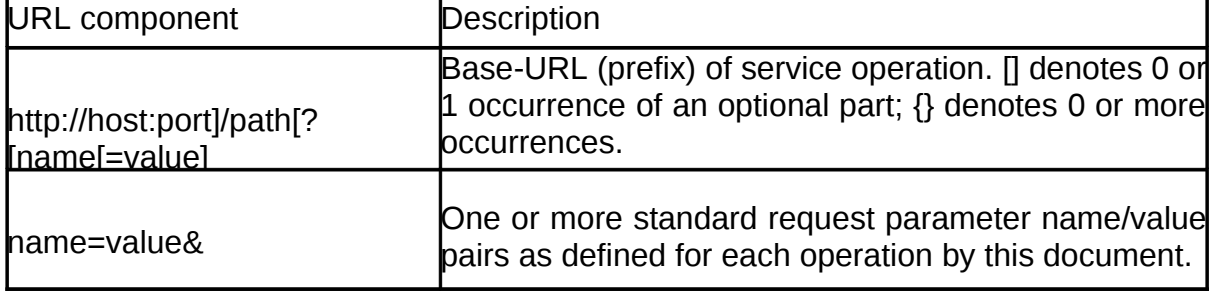

Table 2 — Structure of TAP request using HTTP GET

#### <span id="page-35-1"></span> **7.1.4 HTTP POST**

TAP uses the "POST" method of the HTTP protocol (IETF RFC 2616 [11]) whenever a large amount of data needs to be uploaded inline in the query, e.g., when uploading an inline table, or whenever the request may change the server state, e.g., when requesting asynchronous execution of a query. Semantically POST and GET are largely the same, permitting the same parameters to be transmitted to the server to define the request. Parameters should be URL encoded in a POST whenever they would need to be URL encoded for a GET.

#### <span id="page-35-0"></span> *7.2 General HTTP response rules*

<span id="page-35-2"></span>Upon receiving a valid request, the server **must** send a response corresponding exactly to the request as detailed in section [Error: Reference source not found](#page-35-2) of this document, or send a service exception if unable to respond correctly. Only in the case of Version Negotiation (see [2.8.4\)](#page-24-0) may the server offer a differing result. Upon receiving an invalid request, the server **must** return an error document as described in section [2.7.4 .](#page-23-1)

A server may send an HTTP Redirect message (using HTTP response codes as defined in IETF RFC 2616 [11]) to an absolute URL that is different from the valid request URL that was sent by the client. HTTP Redirect causes the client to issue a new HTTP request for the new URL. Several redirects could in theory occur. Practically speaking, the redirect sequence ends when the server responds with a valid TAP response. The final response **must** be a TAP response that corresponds exactly to the original request (or a service exception).

Response objects **must** be accompanied by the appropriate Multipurpose Internet Mail Extensions (MIME) type (IETF RFC 2045 [12]) for that object. A list of MIME types in common use on the internet is maintained by the Internet Assigned Numbers Authority (IANA) . Allowable types for operation responses and service exceptions are discussed below. The basic structure of a MIME type is a string of the form "type/subtype". MIME allows additional parameters in a string of the form "type/subtype; param1=value1; param2=value2". A server may include parameterized MIME types in its list of supported output formats. In addition to any parameterized variants, the server should offer the basic unparameterized version of the format.

Response objects should be accompanied by other HTTP entity headers as appropriate and to the extent possible. In particular, the Expires and Last-Modified headers provide important information for caching; *Content-Length* may be used by clients to know when data transmission is complete and to efficiently allocate space for results, and *Content-Encoding* or *Content-Transfer-Encoding* may be necessary for proper interpretation of the results.

# <span id="page-36-0"></span> **8 References**

- [1] I. Ortiz, J. Lusted, P. Dowler, A. Szalay, Y. Shirasaki, M. Nieto- Santisteban, M. Ohishi, W. O'Mullane, P. Osuna, VOQL-TEG & VOQL-WG, *IVOA Astronomical Data* Query Language version 2, IVOA recommendation 30<sup>th</sup> October 2008. <http://www.ivoa.net/Documents/REC/ADQL/ADQL-20081030.pdf>
- [2] S. Bradner, *Key words for use in RFCs to Indicate Requirement Levels*, IETF RFC 2119*.* <http://www.ietf.org/rfc/rfc2119.txt>
- [3] G. Rixon & P. Harrison, *Universal Worker Service Version 0.5,* IVOA internal workingdraft 8<sup>th</sup> October 2008. <http://www.ivoa.net/internal/IVOA/AsynchronousHome/UWS-0.5.pdf>
- [4] A. Rots, *Space-Time Coordinate Metadata for the Virtual ObservatoryVersion 1.33*, IVOA Recommendation 30 October 2007. [http://www.ivoa.net/Documents/REC/DM/](http://www.ivoa.net/Documents/REC/DM/STC-20071030.html) [STC-20071030.html](http://www.ivoa.net/Documents/REC/DM/STC-20071030.html)
- [5] T. Berner-Lee, R. Fielding L. Masinter, *Uniform Resource Identifiers (URI): Generic Syntax,* IETF RFC 2396. <http://www.ietf.org/rfc/rfc2396.txt>
- [6] G. Rixon (ed.) & GWS-WG, *IVOA Support Interfaces Version 1.00*, IVOA Working Draft 2008 October 23. [http://www.ivoa.net/Documents/WD/GWS/VOSI-](http://www.ivoa.net/Documents/WD/GWS/VOSI-20081023.pdf)[20081023.pdf](http://www.ivoa.net/Documents/WD/GWS/VOSI-20081023.pdf)
- [7] R, Plante, (ed.), A. Stébé, K. Benson, M. Graham, G. Greene, P. Harrison, A. Linde, G. Rixon & IVOA Registry-WG, *VODataService: a VOResource Schema Extension for Describing Collections and Services Version 1.01.* IVOA Working Draft 16 October 2008.

<http://www.ivoa.net/internal/IVOA/VODataService/VODataService-v1.1wd.html>

- [8] R. Plante (ed.), K. Benson, M. Graham, G. Greene, P. Harrison, G. Lemson, A. Linde, G. Rixon, A. Stébé, & IVOA Registry-WG, *VOResource: an XML Encoding Schema for Resource MetadataVersion 1.03*, IVOA Recommendation 22 February 2008.<http://www.ivoa.net/Documents/REC/ReR/VOResource-20080222.html>
- [9] F. Ochsenbein (ed.), R. Williams, C. Davenhall, D. Durand, P. Fernique, D. Giaretta, R. Hanisch, T. McGlynn, A. Szalay, M. Taylor, A. Wicenec, *VOTable Format DefinitionVersion 1.1*, IVOA Recommendation 11 August 2004. <http://www.ivoa.net/Documents/REC/VOTable/VOTable-20040811.html>
- [10] P. Biron & A. Malhotra, *XML Schema Part 2: Datatypes Second Edition,* W3C Recommendation 28 October 2004.<http://www.w3.org/TR/xmlschema-2/>
- [11] R. Fielding, J. Mogul, H. Frystyk, L. Masinter, P. Leach, T. Berners-Lee, *Hypertext Transfer Protocol – HTTP/1.1*, IETF RFC 2616. <http://www.rfc-editor.org/rfc/rfc2616.txt>
- [12] N. Freed & N. Borenstein, *Multipurpose Internet Mail Extensions (MIME) Part One: Format of Internet Message Bodies,* IETF RFC 2045. <http://www.ietf.org/rfc/rfc2045.txt>
- [13] F. Ochsenbein, J. McDowell, A. Rots, *Referencing STC in VOTable*, IVOA Note 19 October 2008. http://www.ivoa.net/Documents/latest/VOTableSTC.html[14] Grid and Web Services Working Group, G. Rixon ed. *IVOA Support Services Version 1.00*, 10 October 2008. http://www.ivoa.net/Documents/cover/VOSI-20081023.html